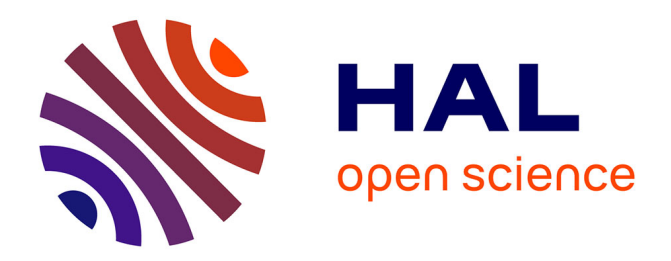

# **Edge extraction with the help of digital modulation: A simple technique**

Vinay Kumar, Akshay Dhawan

## **To cite this version:**

Vinay Kumar, Akshay Dhawan. Edge extraction with the help of digital modulation: A simple technique. Scientific Bulletin of the Politehnica University of Timisoara, Transactions on Electronics and Communications,  $2014, 59(73)$  (2), pp.38. hal-01197300

## **HAL Id: hal-01197300 <https://inria.hal.science/hal-01197300>**

Submitted on 11 Sep 2015

**HAL** is a multi-disciplinary open access archive for the deposit and dissemination of scientific research documents, whether they are published or not. The documents may come from teaching and research institutions in France or abroad, or from public or private research centers.

L'archive ouverte pluridisciplinaire **HAL**, est destinée au dépôt et à la diffusion de documents scientifiques de niveau recherche, publiés ou non, émanant des établissements d'enseignement et de recherche français ou étrangers, des laboratoires publics ou privés.

Buletinul Științific al Universității Politehnica Timișoara

TRANSACTIONS on ELECTRONICS and COMMUNICATIONS

Volume 59(73), Issue 2, 2014

## Edge extraction with the help of digital modulation: A simple technique

Vinay Kumar <sup>1</sup> <sup>∗</sup> Akshay Dhawan <sup>2</sup> †

#### Abstract

This paper discusses a simple but effective technique to extract edge information from an image. The method uses pulse amplitude modulation (PAM) together with differential phase shift keying (DPSK).

#### 1 Introduction

Modulation techniques [1, 2] are used to change the properties of the signal associated with its frequency. In case of amplitude modulation the original signal behaves as an envelope for the high frequency signal, while for frequency and phase modulation the contents are saved in frequency or phase change respectively. In case of digital modulation pulse amplitude modulation corresponds to amplitude modulation. Phase shift keying corresponds to phase modulation in continuous domain.

In the present paper we introduce a technique to extract edges from an image using PAM modulation and DPSK demodulation techniques.

## 2 Procedure

Let us assume that the image under consideration is represented by  $I$ . Every pixel of the image is represented by 8 bits; that is, the range of values for grey scale image is from 0 to 255 (though the procedure is general in nature but for simplicity we consider a gray scale image).

Image  $I$  is shown in Figure 1. The figure is showing image in terms of matrix coefficients.

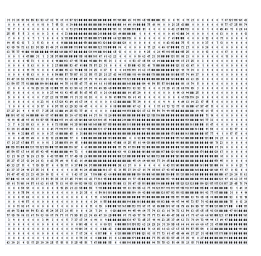

Figure 1: Image as matrix coefficients.

PAM modulation is applied on the image thus obtained. PAM modulation reassigns the amplitude of the image coefficients to newer ones. Figure 2 shows a comparison between original image and PAM modulated image. It is clear from the figure that matrix coefficients are assigned new values. To find out what changes after PAM modulation we have to look at the PAM modulation procedure.

An image can be represented as a 1D signal by

<sup>∗</sup><sup>1</sup> Thapar University, India, vinay.kumar@thapar.edu †<sup>2</sup> Jaypee University of Information Technology, India, akshayd04@gmail.com

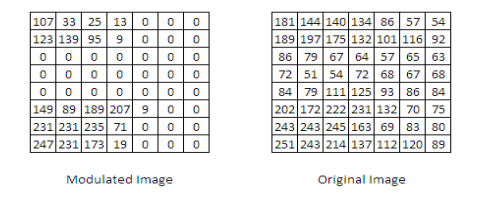

Figure 2: Original and PAM modulated image.

replacing all the rows as one row. This gives us our image as a 1D signal. Suppose  $x(t)$  is the 1D signal with amplitude values varying between  $0 - 255$ .

If we apply PAM modulation on this signal, the resulting waveform will be represented by

$$
x_{PAM}(t) = \Re[A_m x(t)e^{j2\pi f_c t}]
$$
  
= 
$$
A_m x(t) \cos(2\pi f_c t)
$$

where  $m = 1, 2, 3, \ldots, M$ ;  $A_m$  is the set of M possible amplitude corresponding to  $M = 2^k$  possible k-bit blocks of symbols.

We know that the shape of  $x(t)$  influences the spectrum of the transmitted signal , because of the mapping or Gray encoding operation.

Similarly, if we apply PAM modulation on an image with symbol order 2 or higher; we shall receive an image with new spectrum of the signal. A part of image after PAM modulation is shown in Figure 3. The image is considered to be 1D signal for comparison purpose. Modulated and original images are shown in Figures 4 and 5, respectively.

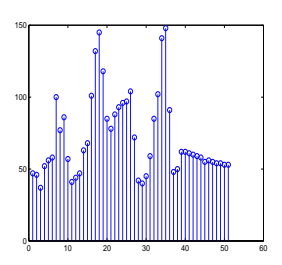

Figure 3: Image as 1D signal.

DPSK is a noncohorent communication technique and thus does not require and estimation of

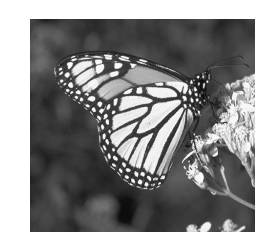

Figure 4: Original image.

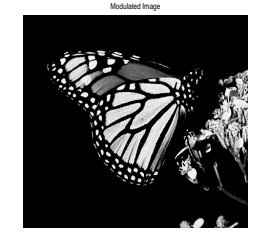

Figure 5: Modulated image.

phase of the carrier. To regenerate the original signal received signal is compared, at any given signaling interval, with the phase of the received signal from preceding signaling interval. Therefore, we can demodulate any received signal using DPSK irrespective of how it was modulated. After performing DPSK demodulation the image becomes as shown in Figure 6. Corresponding 1D signal together with original and PAM modulated signal is shown in Figure 7.

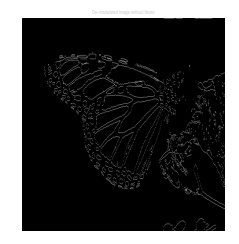

Figure 6: Demodulated image.

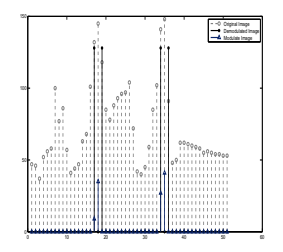

Figure 7: Original, PAM modulated and DPSK demodulated image.

### 3 Discussion

Thus after performing PAM modulation and DPSK demodulation we get an image which contains only major edges of the original image.

Algorithms for PAM modulation and DPSK demodulation are easily available from open source communities, blogs and forums; therefore, one can easily write a program to extract edges from an image using these readily available programs in almost all the languages. This makes the discussed technique very handy and easy to implement.

Some results are shown in Figures 8 to 12 by applying the discussed technique.

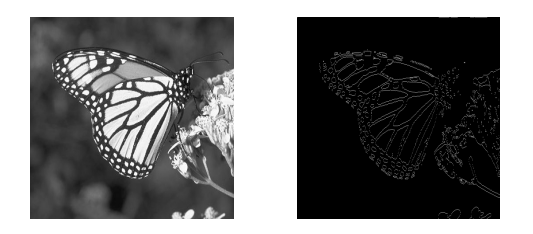

Figure 8: Example-1

The only shortcoming of the discussed technique is nonavailability of handling the amount of edges we need. A possible way to control them is use of morphological filters together with the proposed algorithm.

Figures 13 to 17 represent outcomes when the outcome of proposed techniques are passed through different types of morphological filters. From Figures 13 to 17 the structuring element are, correspondingly, as follows (while ◦ represents absence of element, • shows presence of element value.)

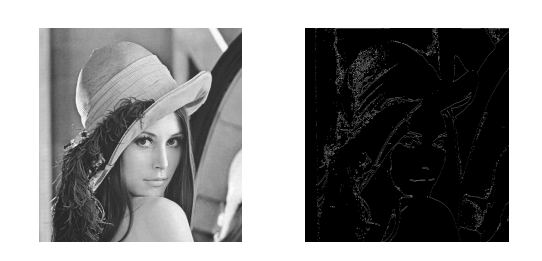

Figure 9: Example-2

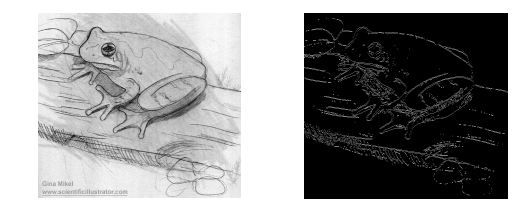

Figure 10: Example-3

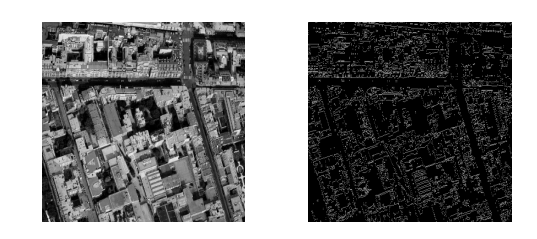

Figure 11: Example-4

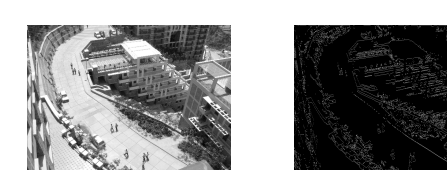

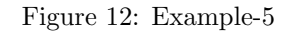

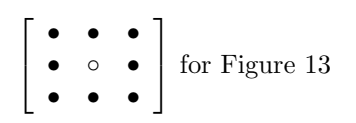

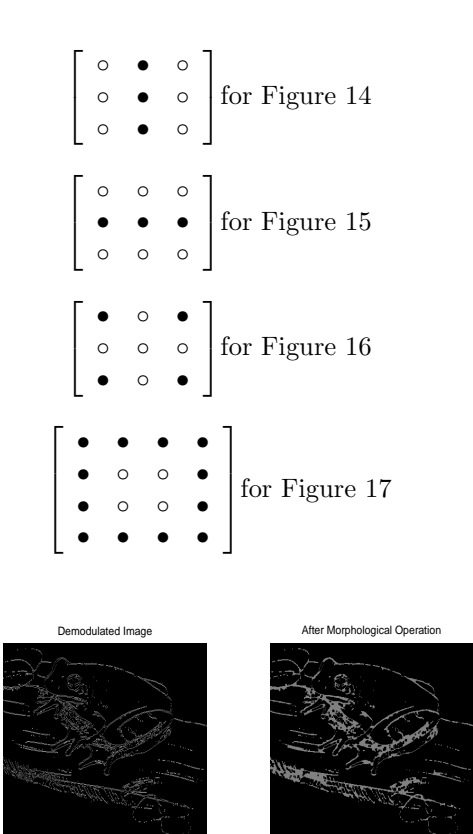

Figure 13: Example with morphological filter-1.

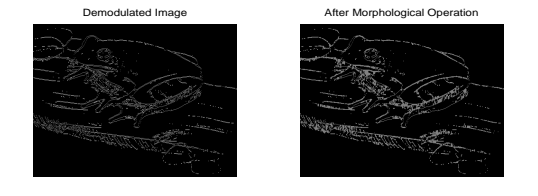

Figure 14: Example with morphological filter-2.

## 4 Comparison with other **Techniques**

From Figures 18 and 19 we can make the following observations.

While standard operators Prewitt and Sobel [3,4] detects sharp transitions. Prewitt operator is more

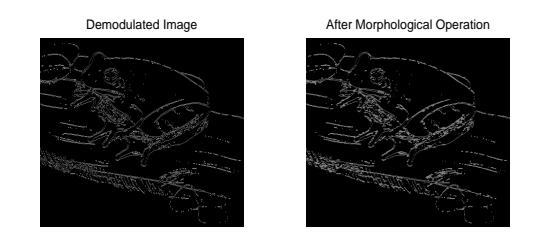

Figure 15: Example with morphological filter-3.

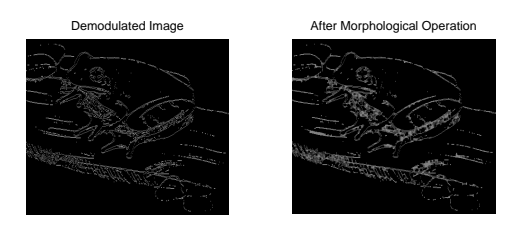

Figure 16: Example with morphological filter-4.

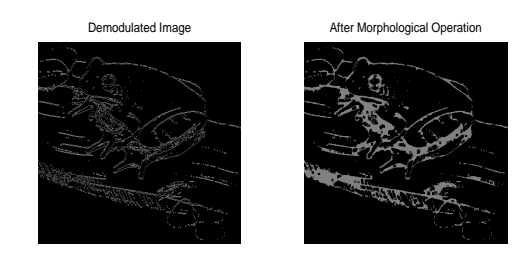

Figure 17: Example with morphological filter-5.

sensitive to information (more edges are detected) whereas random edges (artifacts) are more profound in image obtained by application of Sobel operator.

Prewitt operator might have minor errors at the intersection of lines. Moreover edges with vertical slant (Figure 19) lose their precision and there are artifacts around the intersections. Canny operator [5] is the most sensitive operator with respect to soft transitions in pixel intensity value. Therefore, the number of edges detected by this operator is also large and includes various unwanted edges.

Proposed algorithm fairly detects the 'thinned' edges with least artifacts (among all the major operators). It gives an enhanced version of Sobel and Prewitt operator. It is more sensitive even to smooth transitions that other operators do not figure out. However, edges in the pattern that are vertical or have vertical components did not appear in the output. One can overcome this defect by applying the proposed operator twice, first on the original image and then rotating image by  $90^{\circ}$ and applying the operator again. Finally both images must be superimposed to get the final image.

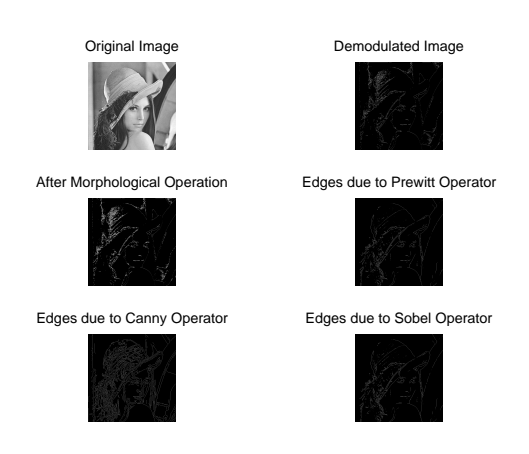

Figure 18: Comparison with Prewitt and Sobel Operators, Example 1.

### 5 Conclusion

The technique under discussion is a very simple way to extract edges from an image. The algorithm could be used for those applications which needs all major edges from the image; that is, palm recognition, object recognition, printed word recognition, etc.

We are working to modify the proposed algorithm to keep its simplicity and introduce image quantity and quality control parameter.

#### References

- [1] J.G.Proakis, *Digital Communication*. McGraw Hill, 2001.
- [2] B. Sklar, *Digital Communications: Fundamentals and Applications*. Prentice Hall, 2001.
- [3] J. Prewitt, "Object enhancement and extraction," *Picture Processing and Psychopictorics*, vol. 10, no. 1, pp. 15 – 19, 1970.
- [4] R. Duda and P. Hart, *Pattern Classification and Scene Analysis*. John Wiley and Sons, 1973.
- [5] J. Canny, "A computational approach to edge detection," *IEEE Trans. Pattern Analysis and Machine Intelligence*, vol. 8, no. 6, pp. 679 – 698, 1986.

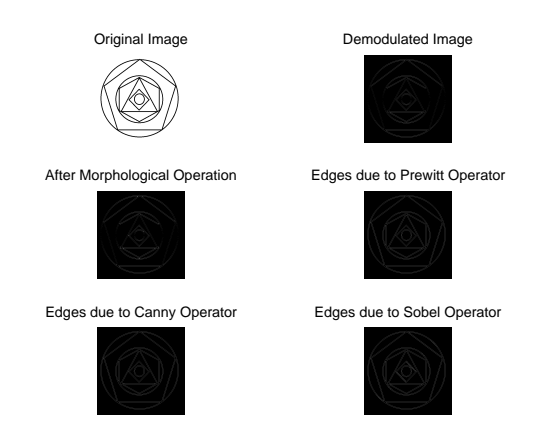

Figure 19: Comparison with Prewitt and Sobel Operators, Example 2.